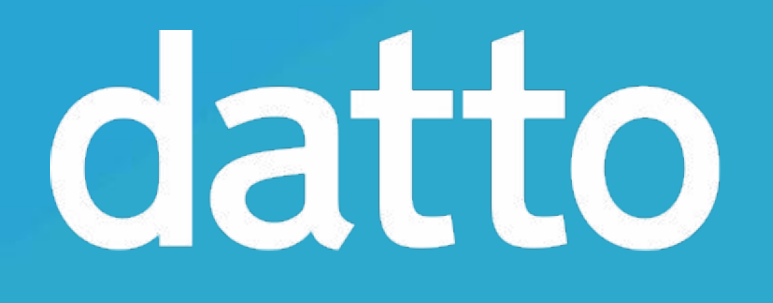

# Encryption at Rest in ZFS

Tom Caputi tcaputi@datto.com

# Overview of Encryption Implementation

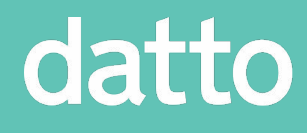

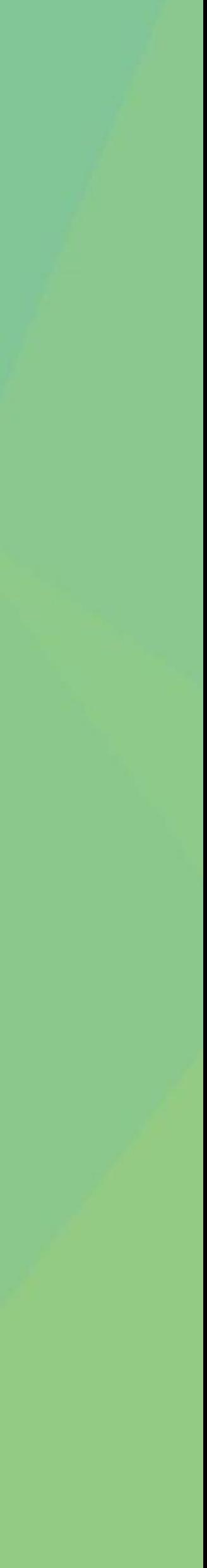

## What is Encryption?

- **• Want to prevent someone (an attacker) from accessing private data**
- **• Permissions aren't good enough**
	- Root user can always access every file
	- Kernel bugs can result in privilege escalation
	- Disks can always be moved to another machine / OS and read
- **• Solution: Encryption**
	-
	- User has a secret key that can be used to access the data
	- Mathematically, data is extremely hard to decrypt without key

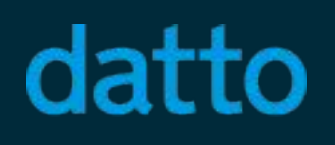

• Data on disk should look pseudorandom (no detectable patterns)

## Problems with Non-Native Encryption

- 
- 
- 
- **• File Level Encryption** (eg. ecryptfs) • Encryption before compression -> no compression • No dedup capabilities (within dataset) • Writes a metadata header, can disturb file alignment or waste space **• Disk Level Encryption** (eg. dm-crypt) • Multiple copies are encrypted multiple times • Keys must always be loaded or pool is useless
- 
- - No scrub, resilver, etc
	- No possibility of doing zfs send without keys loaded
- **• Complex management**

datto

- A backup agent runs on our client's machines
- Backups are sent to our device on the client's network
- Backups are replicated to servers in the cloud  $(zf\bar{s}$  send)

### How is this important to Datto?

### **• Our primary backup solution for our partners**

- Higher performance encryption, without losing compression
- Much cleaner implementation than current stacked block devices
- Ability to backup customer data without liability

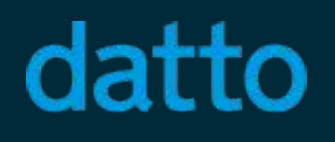

### **• Advantages of Native Encryption**

- File data and metadata
	- ACLs, names, permissions, attrs
- Directory listings
- All Zvol data
- FUID Mappings
- Master encryption keys
- All of the above in the L2ARC
- All of the above in the ZIL

#### datto

## What is Encrypted?

### **Encrypted**

### **Not Encrypted**

- Dataset / snapshot names
- Dataset properties
- Pool layout
- ZFS Structure
- Dedup tables
- Everything in RAM

## Caveats of Native ZFS Encryption

- Limited to copies=2
- Dedup tables are not encrypted
	-
	-
- Dedup will leak data about equivalent data blocks • Dedup will only work within "clone families" • Encryption + compression could allow for a CRIME attack • Not relevant to most applications
- - Can be prevented with compression=off

#### **zfs create \**

- **-o encryption=on \**
- **-o keylocation=prompt \**
- **-o keyformat=passphrase \**
- **-o pbkdf2iters=300000 \**
- **pool/encrypted\_ds**

### Creating an Encrypted Dataset

### **• Encryption**

• Currently AES-GCM and AES CCM are the only supported modes

- off | on | aes-<128|192|256>-<ccm|gcm>
- Determines the cipher suite used to encrypt data
- 
- Read-only after creation
- on will default to aes-256-ccm
- Children will inherit this property from parents
- Will NOT adapt with newer revisions (unlike compression)

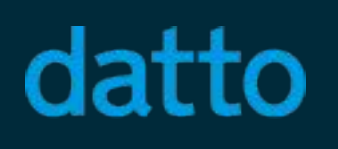

## ZFS Encryption Properties: Encryption

### **• Keylocation**

- prompt | file://</absolute/path/to/keyfile>
- Determines where the key should be loaded from by default
- prompt allows you to pipe keys into zfs for extensibility
- Child datasets inherit the parent's keylocation
	- Inherited keylocation implies a common user key
	-
	-

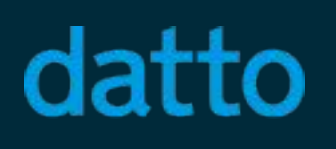

• ZFS will automatically allow you to mount inheriting datasets • Child datasets with a local key location will use a different user key

## ZFS Encryption Properties: Keylocation

### **• Keystatus**

- **•** none | available | unavailable
- Tells whether a dataset's key is loaded
- Changed by loading / unloading the key with the keystore commands • When the key is loaded filesystems and zvols function normally
- 
- When the key is not loaded
	- Zvols will not appear in /dev/
	- Filesystems will not be mountable

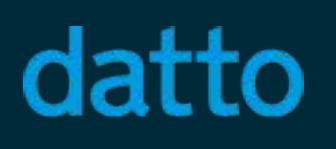

## ZFS Encryption Properties: Keystatus

- passphrase | hex | raw
- Determines the format of your key
- passphrase may be between 8 and 64 characters
- $\cdot$  hex and raw keys must represent 32 bytes of random data

#### **• Keyformat**

#### **• Pbkdf2iters**

- **•** Integer value
- Allows tuning performance/security of passphrases
- Only used when keyformat=passphrase
- Default value is 350,000 Minimum value is 100,000

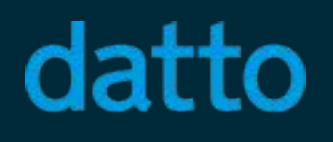

## ZFS Encryption Properties: Keyformat

#### **zfs create \**

- **-o encryption=<cipher suite> \**
- **-o keylocation=<key location> \**
- **-o keyformat=<key format> \**
- **[-o pbkdf2iters=<value>] \**
- **<dataset name>**
- Creates a new encryption root with its own user key
- Automatically loads the user key into ZFS

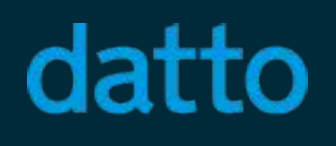

### Creating an Encrypted Dataset

## Loading and Unloading User Keys

#### **zfs unload-key <dataset>**

- $\cdot$  -a and -r for recursive key unloading
- Fails if dataset is mounted or in any way open

#### **zfs load-key <dataset>**

- $\cdot$  -a and -r for recursive key loading
- $\cdot$  -n (no-op) for verifying a key is correct
- 

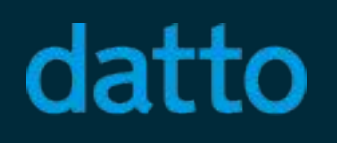

 $\cdot$  -L  $\leq$  key location for loading the key from an alternate keylocation

- **zfs change-key [-li] \ [-o keylocation=<key location>] \ [-o keyformat=<key format>] \ [-o pbkdf2iters=<value>] \ <dataset name>**
	- Changes the user key of a dataset
	- Will not re-encrypt all of the data
	- Will cause the dataset to become an encryption root
	- $\cdot$  -1 (load-key) ensures the key is loaded before changing it
	- $\cdot$  -i (inherit) will cause the dataset to inherit its parent's user key

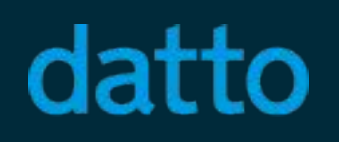

## Changing User Keys

- ZFS can still maintain integrity even without loaded keys
	- ZFS maintains checksums of the ciphertext
	- This includes:
		- Pool importing
		- Scrubs
		- Resilvers / Drive replacements
		- Self healing
		- Disk error reporting

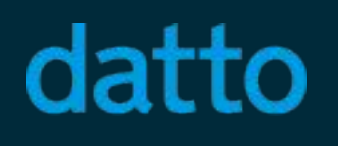

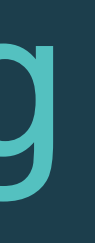

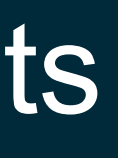

### Scrubs and Resilvering

#### **zfs send -r**

- Enables sending encrypted data without loading the user key
- Data will be sent compressed and encrypted exactly as it is on disk
- Compatible with other send features such as  $-D$  and  $-L$
- Allows backups to reside on an untrusted server
	- Better data protection for customers
	- Better liability prevention for data storage companies

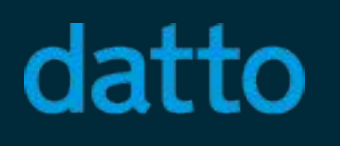

### Raw Sends

### **• Primary API**

- zfs create, zfs clone
	- -o encryption=<cipher suite>
	- -o keylocation=<keylocation>
	- -o keyformat=<keyformat>
	- -o pbkdf2iters=<value>
- zfs load-key, zfs unload-key
- zfs change-key
- zfs send -r
- **• Smaller changes**
	- zfs mount, zpool import

#### datto

### ZFS Keystore API Overview

### Current Status

- Fully implemented and feature complete
- Currently under review
- Pull requests are out for Linux, OSX, Illumos
	- Primary PR is on Linux

### **• Special Thanks**

- Jorgen Lundman for maintaining the ports to OSX and Illumos
- 
- 

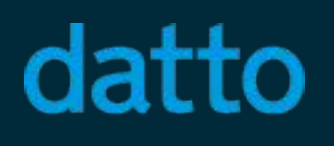

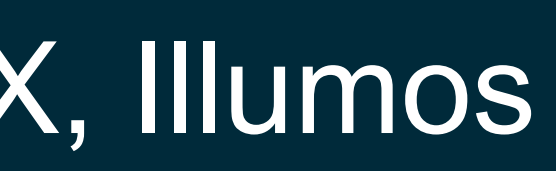

### • Matt Ahrens and Brian Behlendorf for all the help answering my questions • George Wilson and Dan Kimmel for helping me through the ARC changes

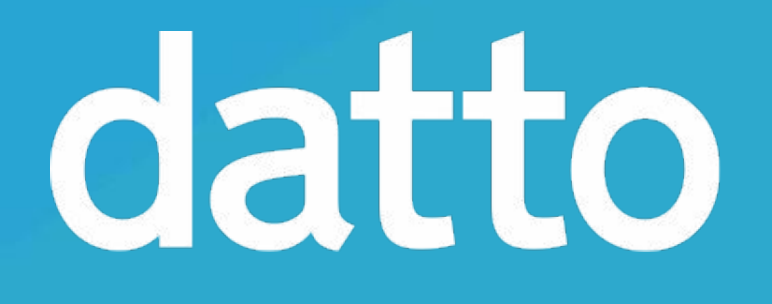

# Questions?

Tom Caputi tcaputi@datto.com https://github.com/zfsonlinux/zfs/pull/5769